#### **ЮЖНО-УРАЛЬСКИЙ ГОСУДАРСТВЕННЫЙ УНИВЕРСИТЕТ**

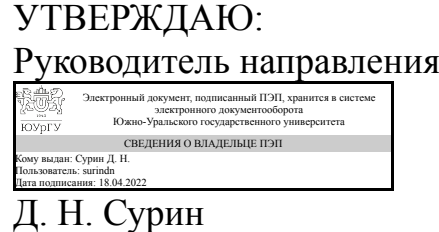

**РАБОЧАЯ ПРОГРАММА**

**дисциплины** 1.О.35 Компьютерное моделирование и визуализация дизайн-проектов **для направления** 07.03.03 Дизайн архитектурной среды **уровень** Бакалавриат **форма обучения** очная **кафедра-разработчик** Дизайн и изобразительные искусства

Рабочая программа составлена в соответствии с ФГОС ВО по направлению подготовки 07.03.03 Дизайн архитектурной среды, утверждённым приказом Минобрнауки от 08.06.2017 № 510

Зав.кафедрой разработчика,

Разработчик программы, преподаватель

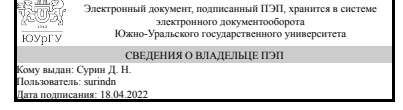

Электронный документ, подписанный ПЭП, хранится в системе электронного документооборота Южно-Уральского государственного университета СВЕДЕНИЯ О ВЛАДЕЛЬЦЕ ПЭП Кому выдан: Колесова А. А. Пользователь: kolesovaaa Дата подписания: 18.04.2022

Д. Н. Сурин

А. А. Колесова

Челябинск

### **1. Цели и задачи дисциплины**

Целью дисциплины «Компьютерное моделирование и визуализация дизайнпроектов» является подготовка студентов к моделированию и визуализации авторских разработок в области дизайна архитектурной среды с использованием компьютерной трёхмерной программы Autodesk 3ds Max и Revit. В задачи входит изучение основных инструментов программы, способах моделирования, освоение алгоритма превращения плоских элементов чертежа в объёмные модели, создание и наложение текстуры, фактуры, управление источниками освещения 3d сцены, импорт готовых моделей, управление видом из камеры, визуализация сцены.

#### **Краткое содержание дисциплины**

Дисциплина «Компьютерное моделирование и визуализация дизайн-проектов» изучается в третьем, четвёртом и пятом семестрах бакалавриата студентами направления «Дизайн архитектурной среды». На протяжении семестров студенты выполняют большие практические задания, разбитые на этапы - упражнения. Упражнения студенты выполняют в трёхмерной программе Autodesk 3ds Max, Autodesk Revit, для создания и редактирования текстур Adobe Photoshop.

#### **2. Компетенции обучающегося, формируемые в результате освоения дисциплины**

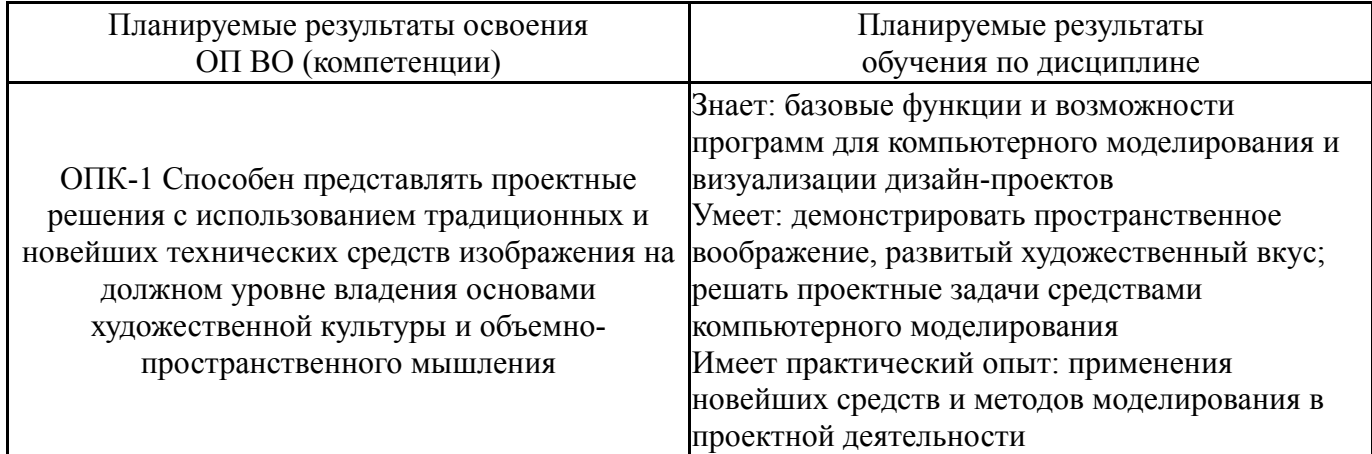

### **3. Место дисциплины в структуре ОП ВО**

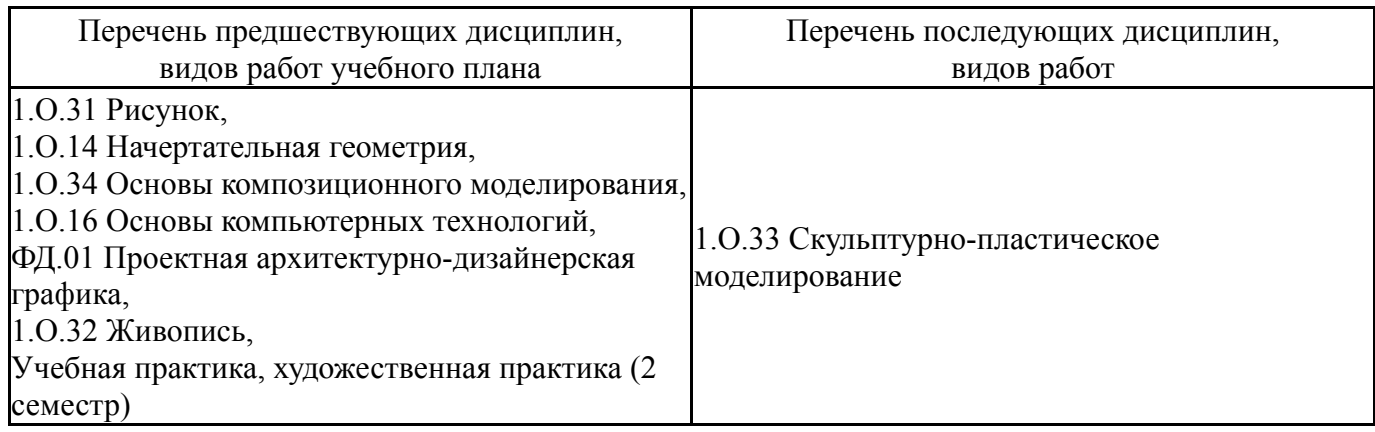

Требования к «входным» знаниям, умениям, навыкам студента, необходимым при освоении данной дисциплины и приобретенным в результате освоения предшествующих дисциплин:

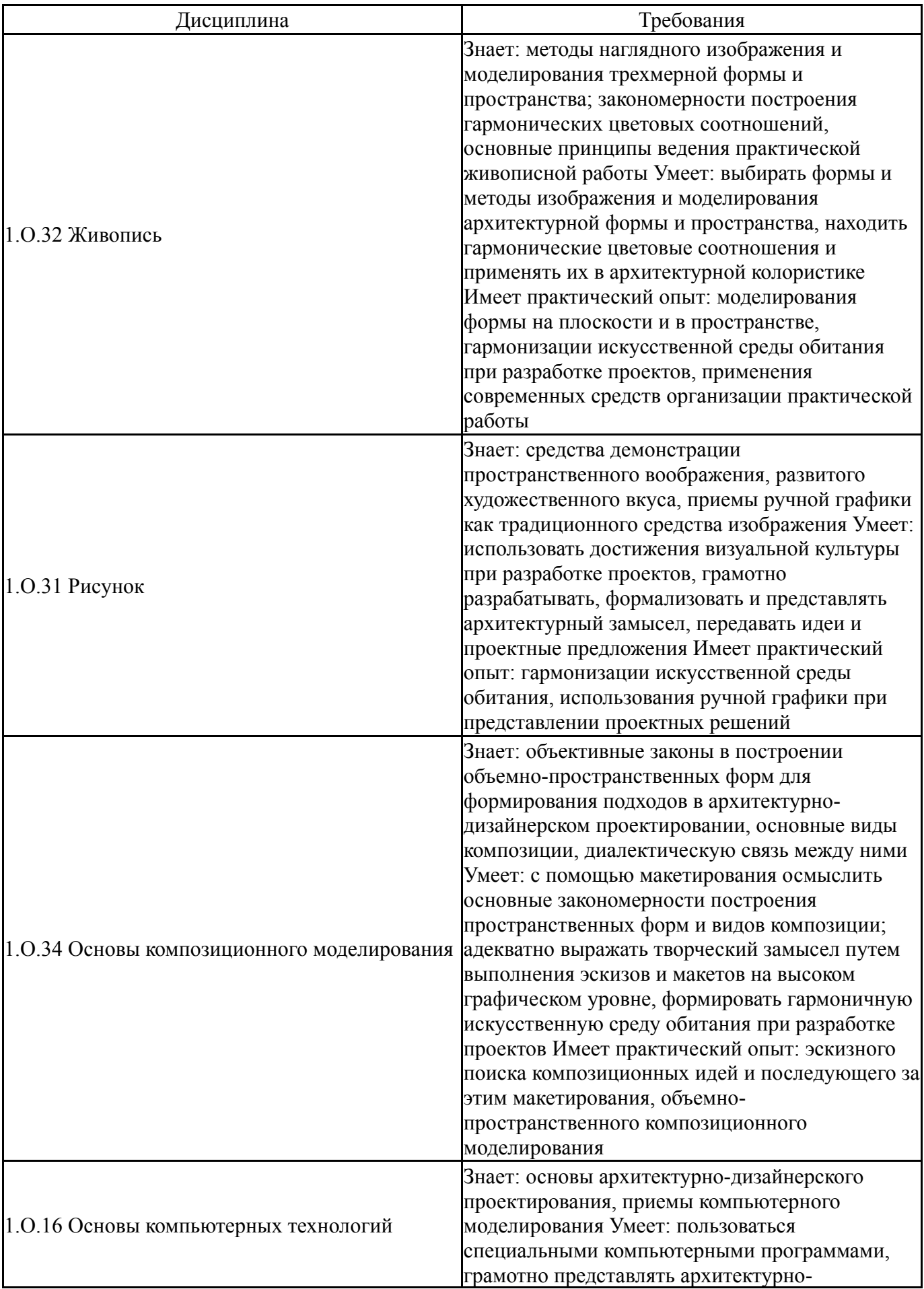

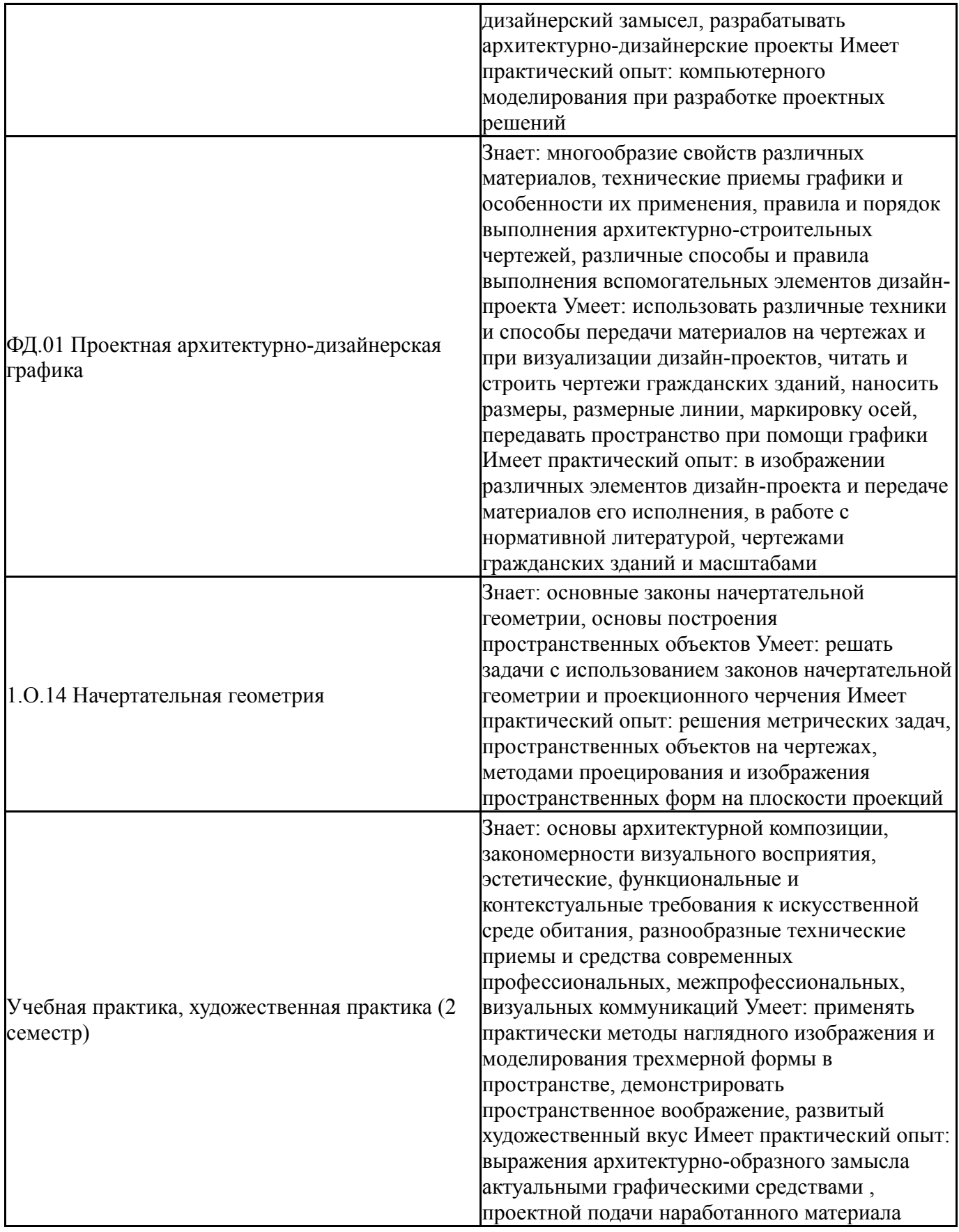

# **4. Объём и виды учебной работы**

Общая трудоемкость дисциплины составляет 8 з.е., 288 ч., 97 ч. контактной работы

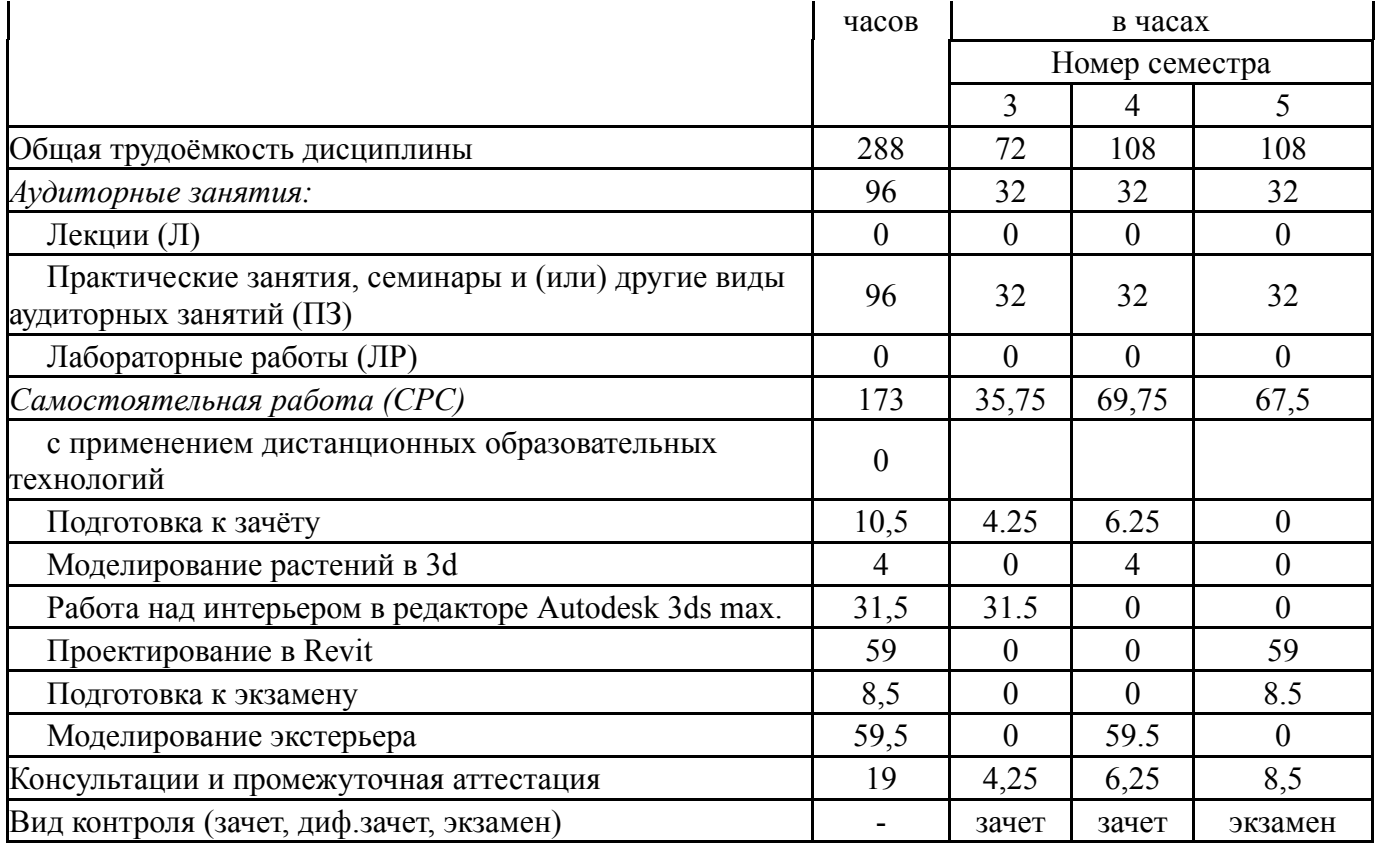

### **5. Содержание дисциплины**

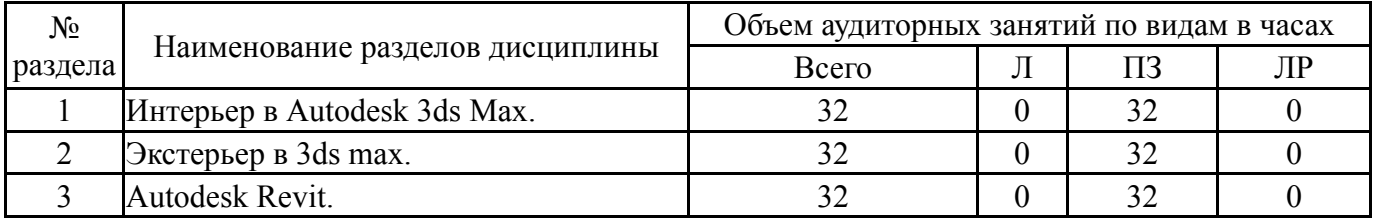

## **5.1. Лекции**

Не предусмотрены

## **5.2. Практические занятия, семинары**

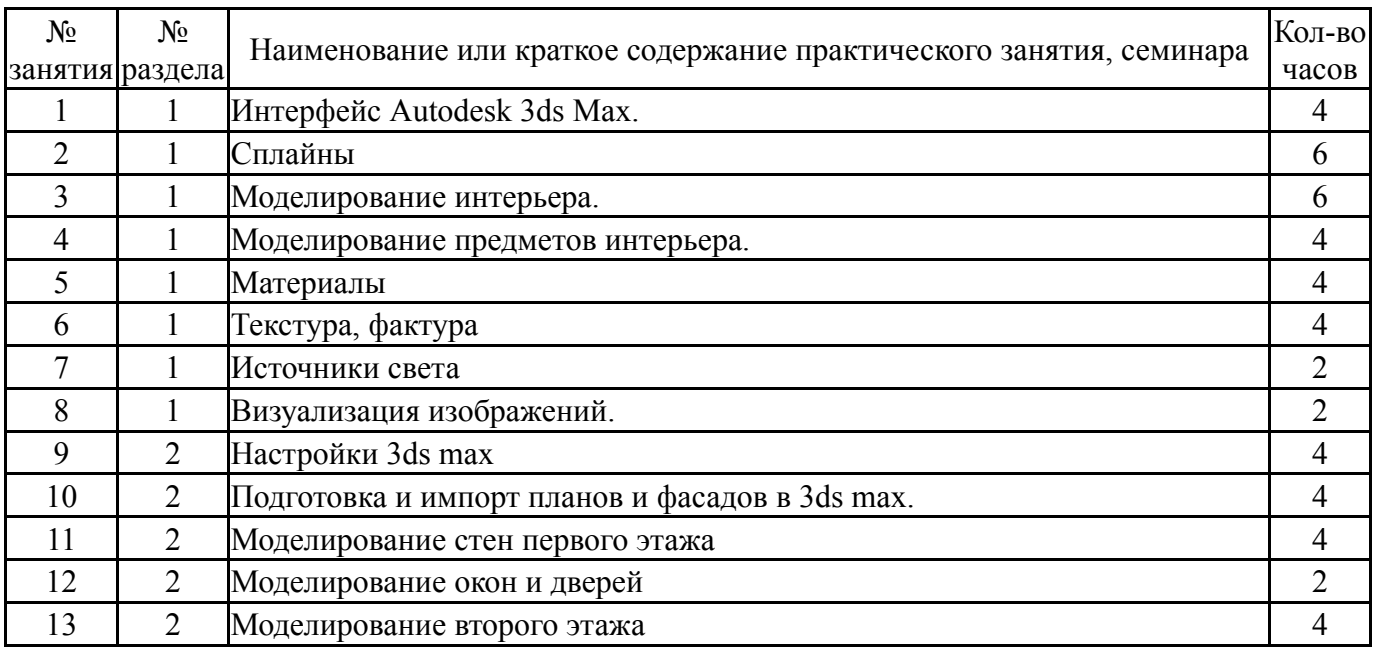

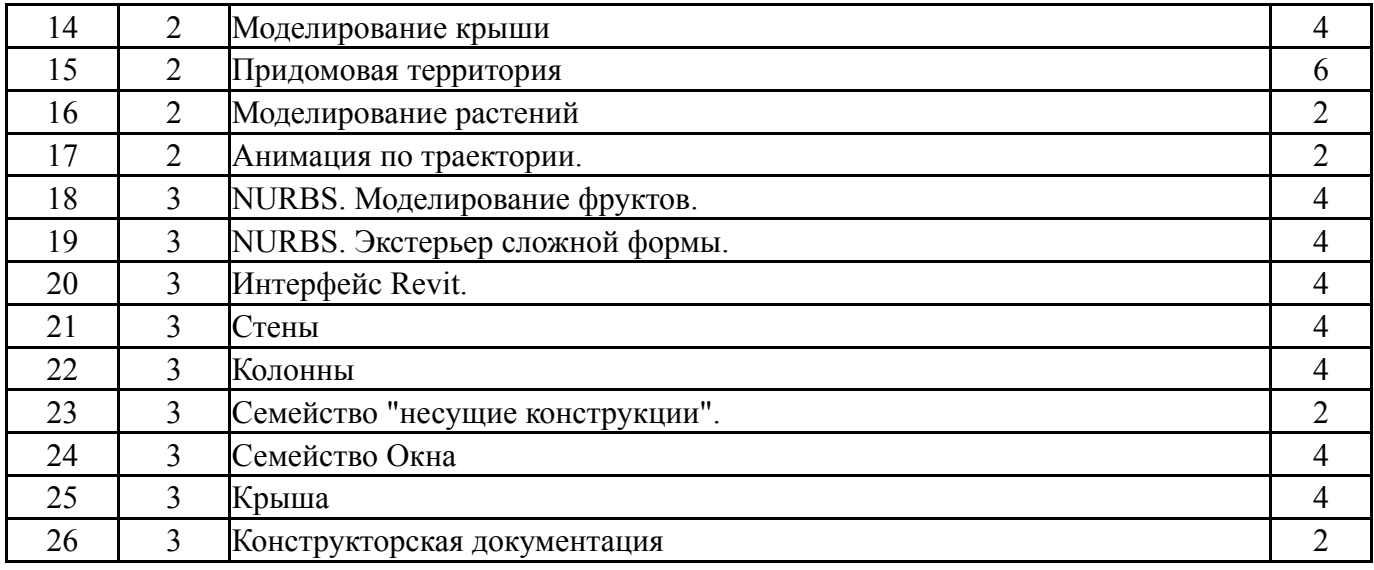

# **5.3. Лабораторные работы**

# Не предусмотрены

## **5.4. Самостоятельная работа студента**

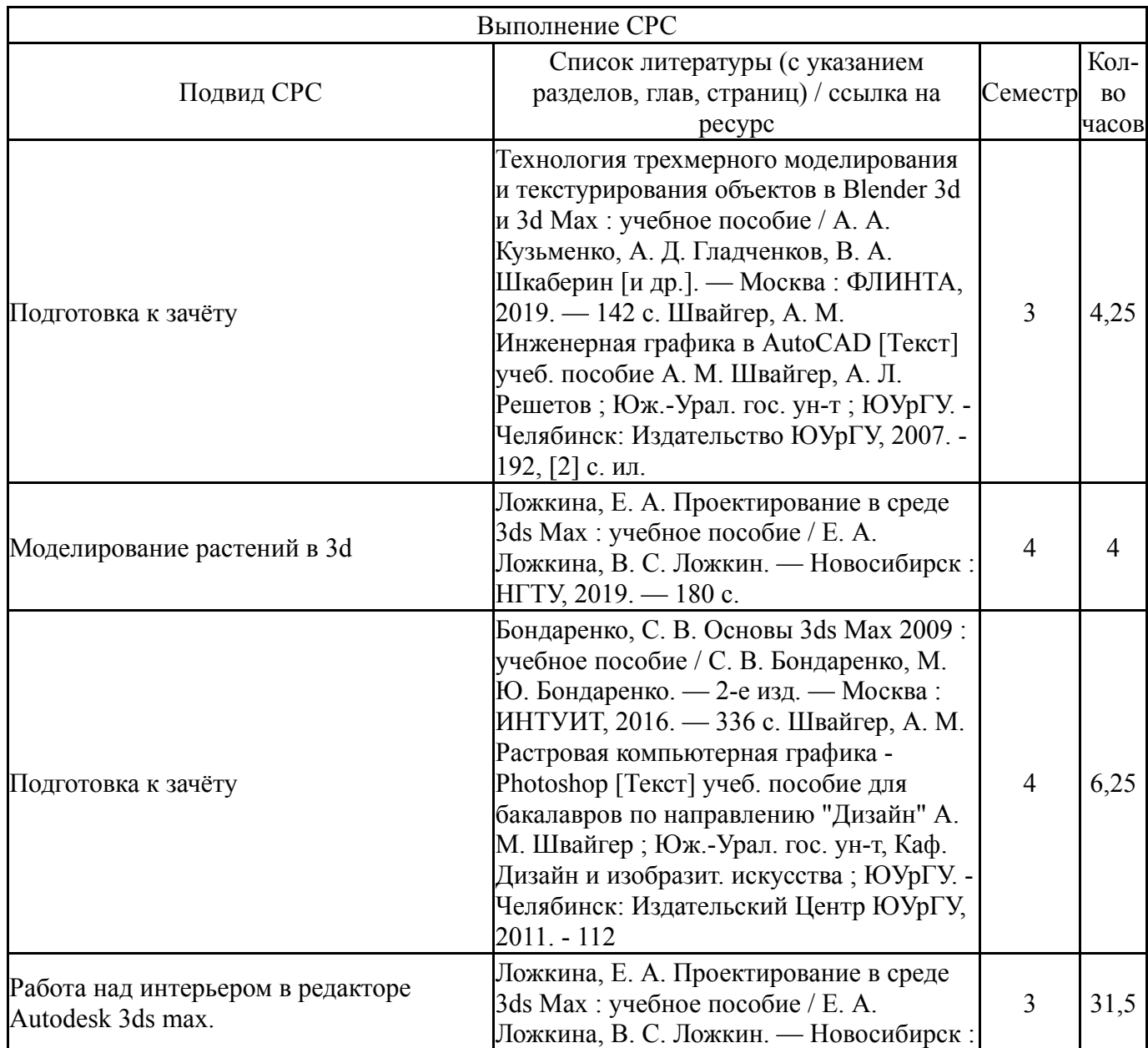

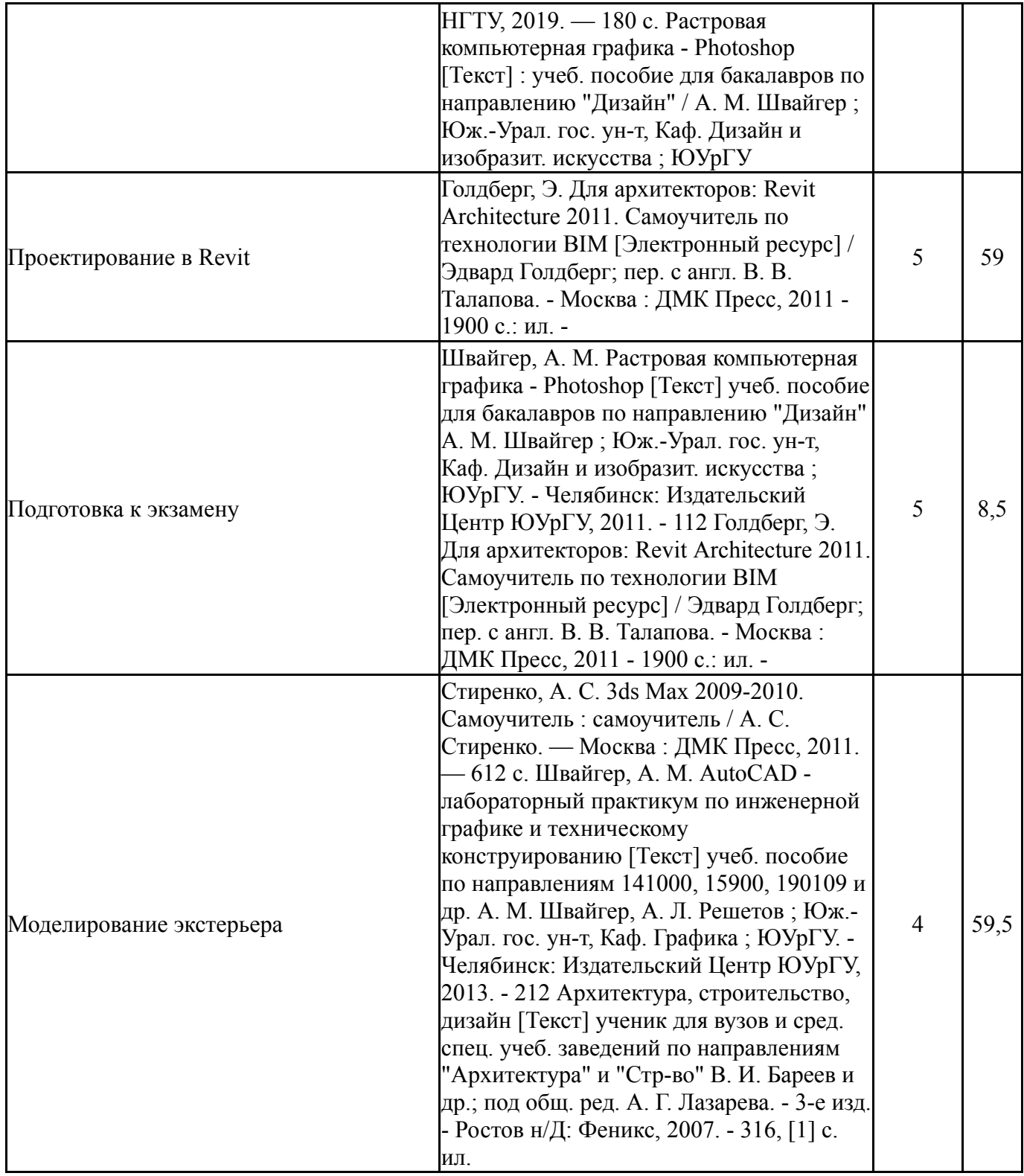

#### **6. Фонд оценочных средств для проведения текущего контроля успеваемости, промежуточной аттестации**

Контроль качества освоения образовательной программы осуществляется в соответствии с Положением о балльно-рейтинговой системе оценивания результатов учебной деятельности обучающихся.

### **6.1. Контрольные мероприятия (КМ)**

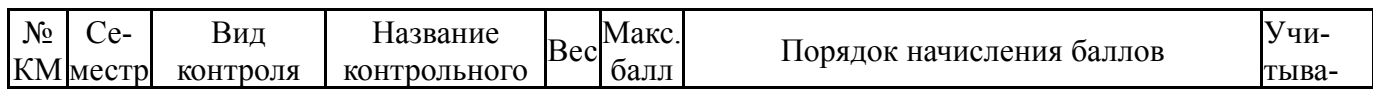

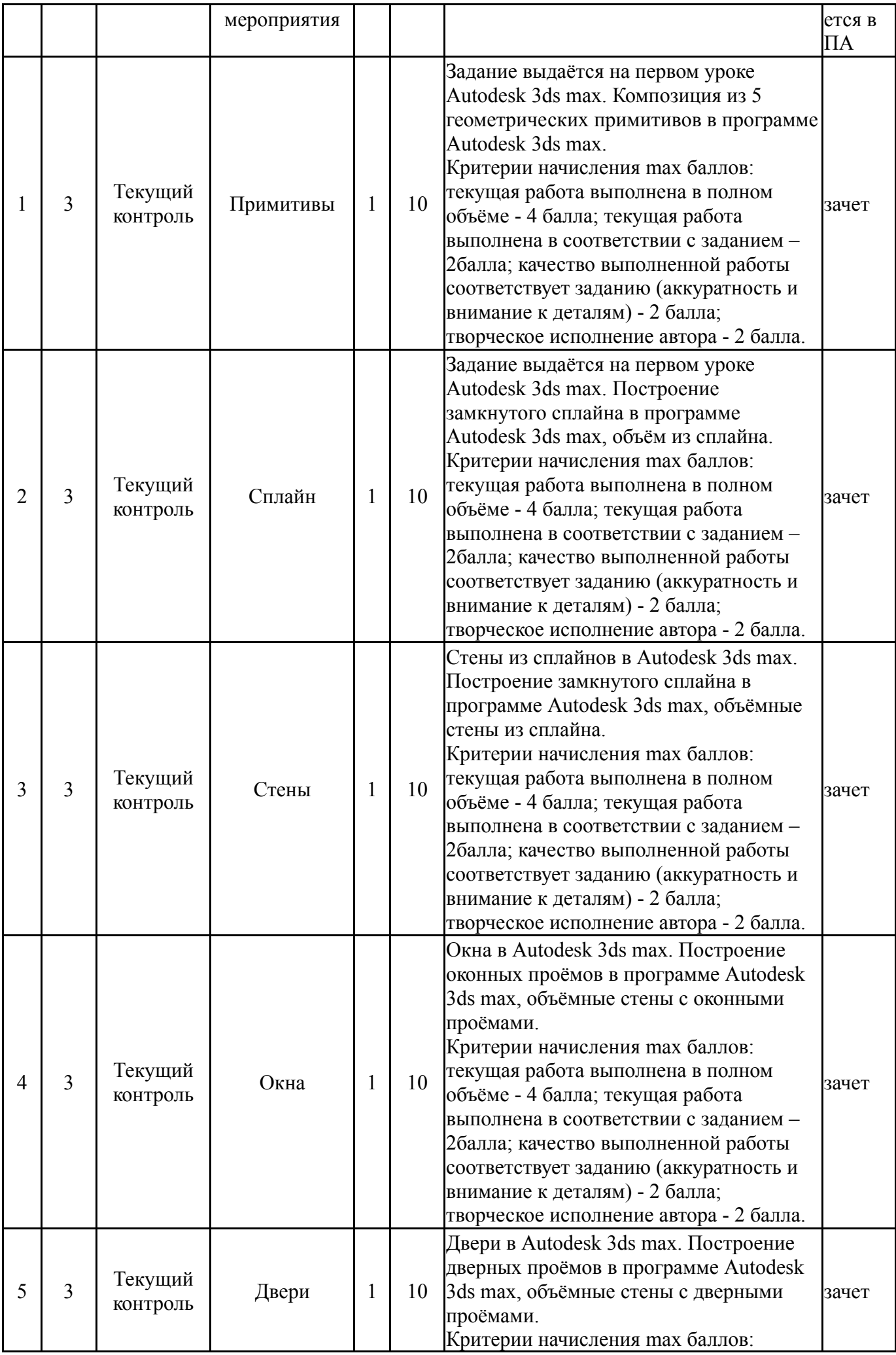

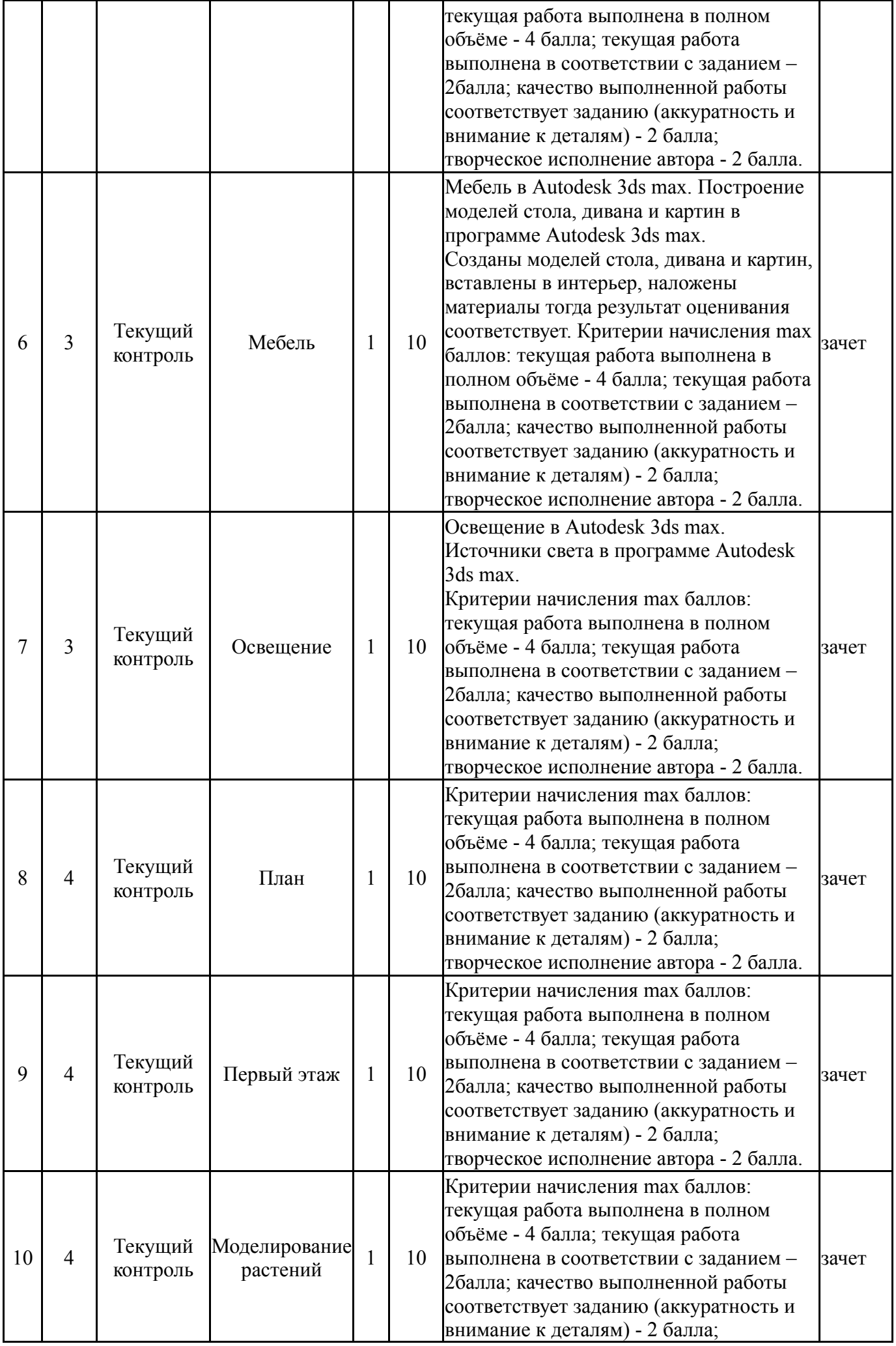

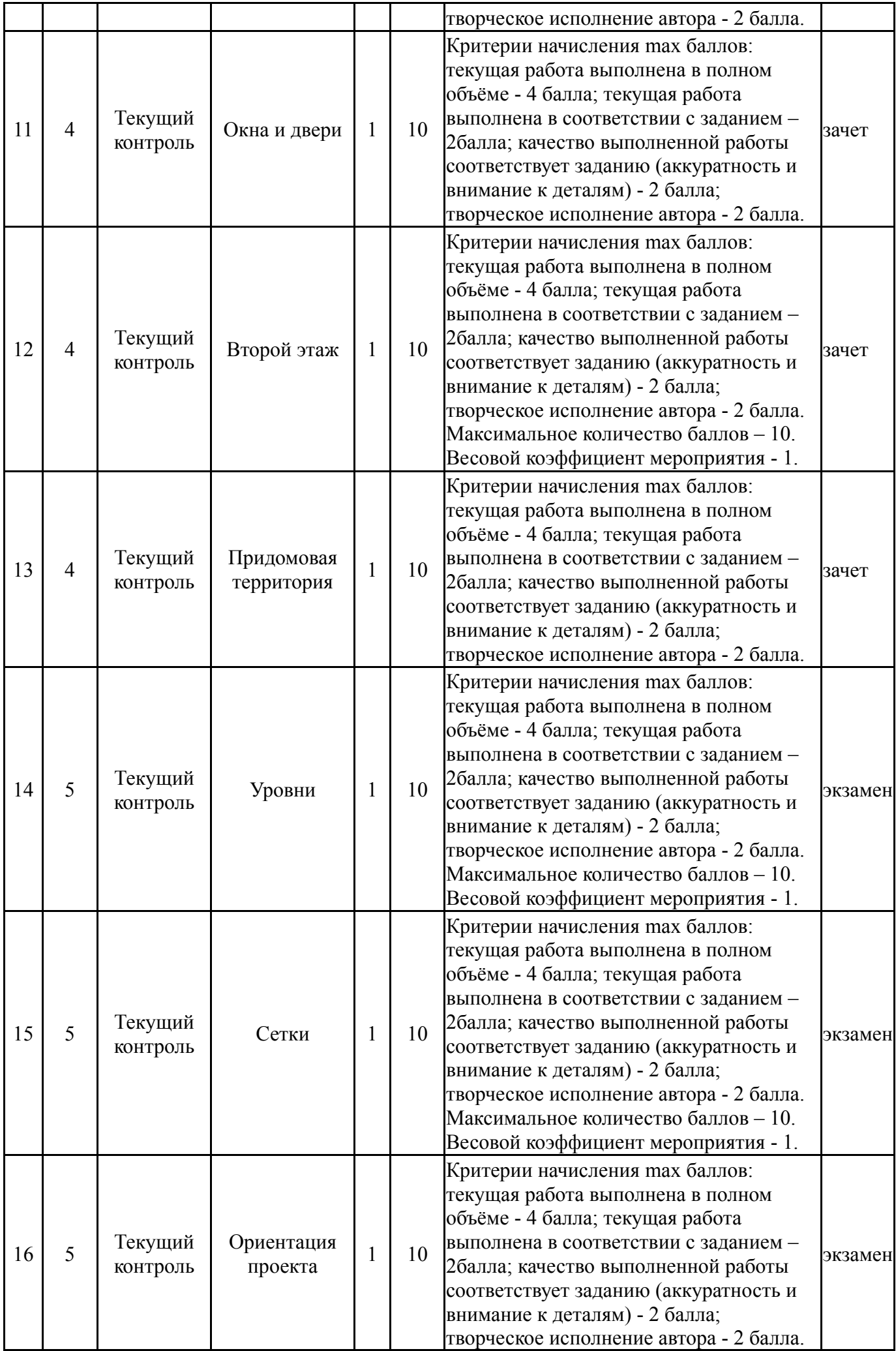

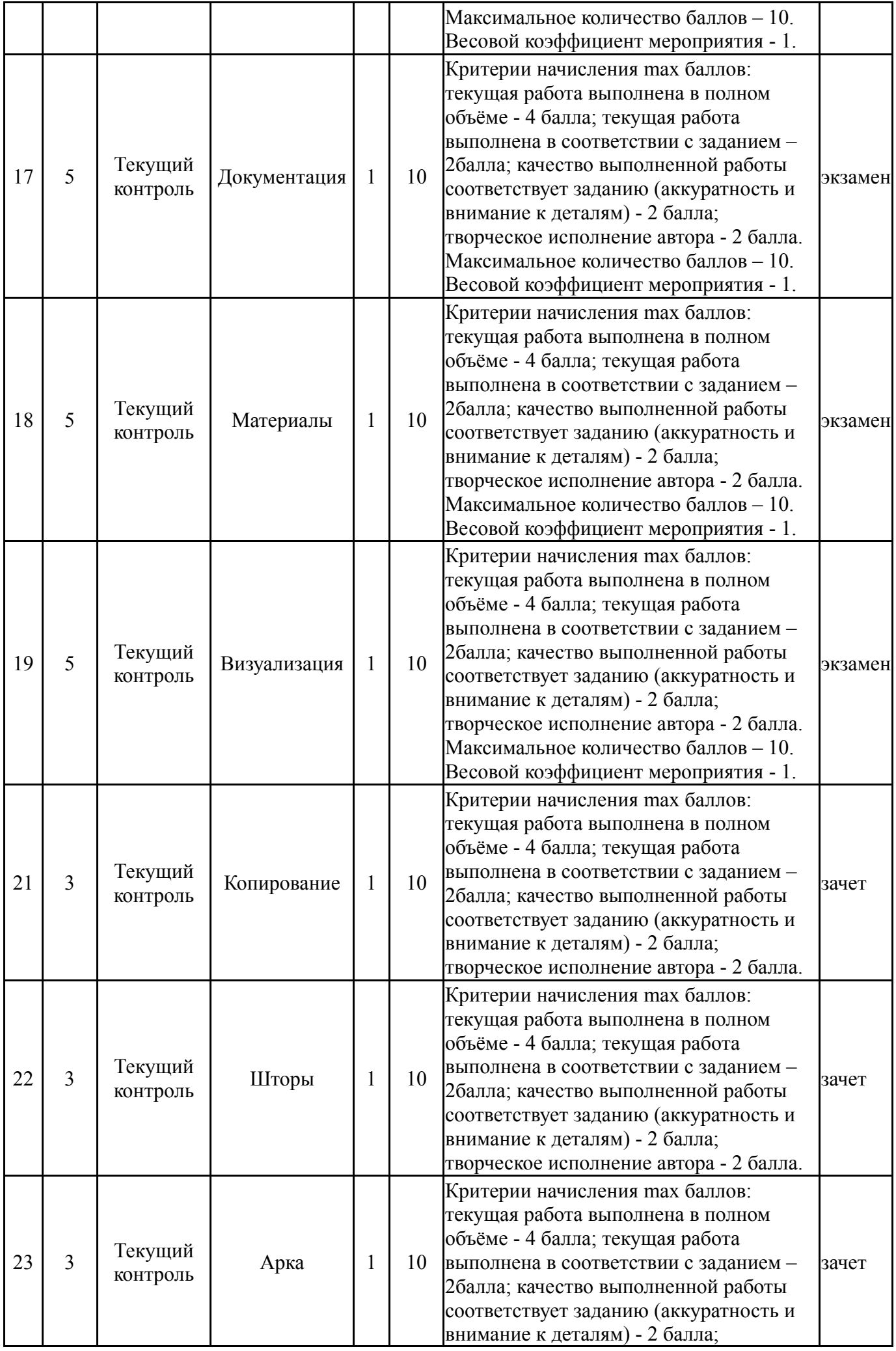

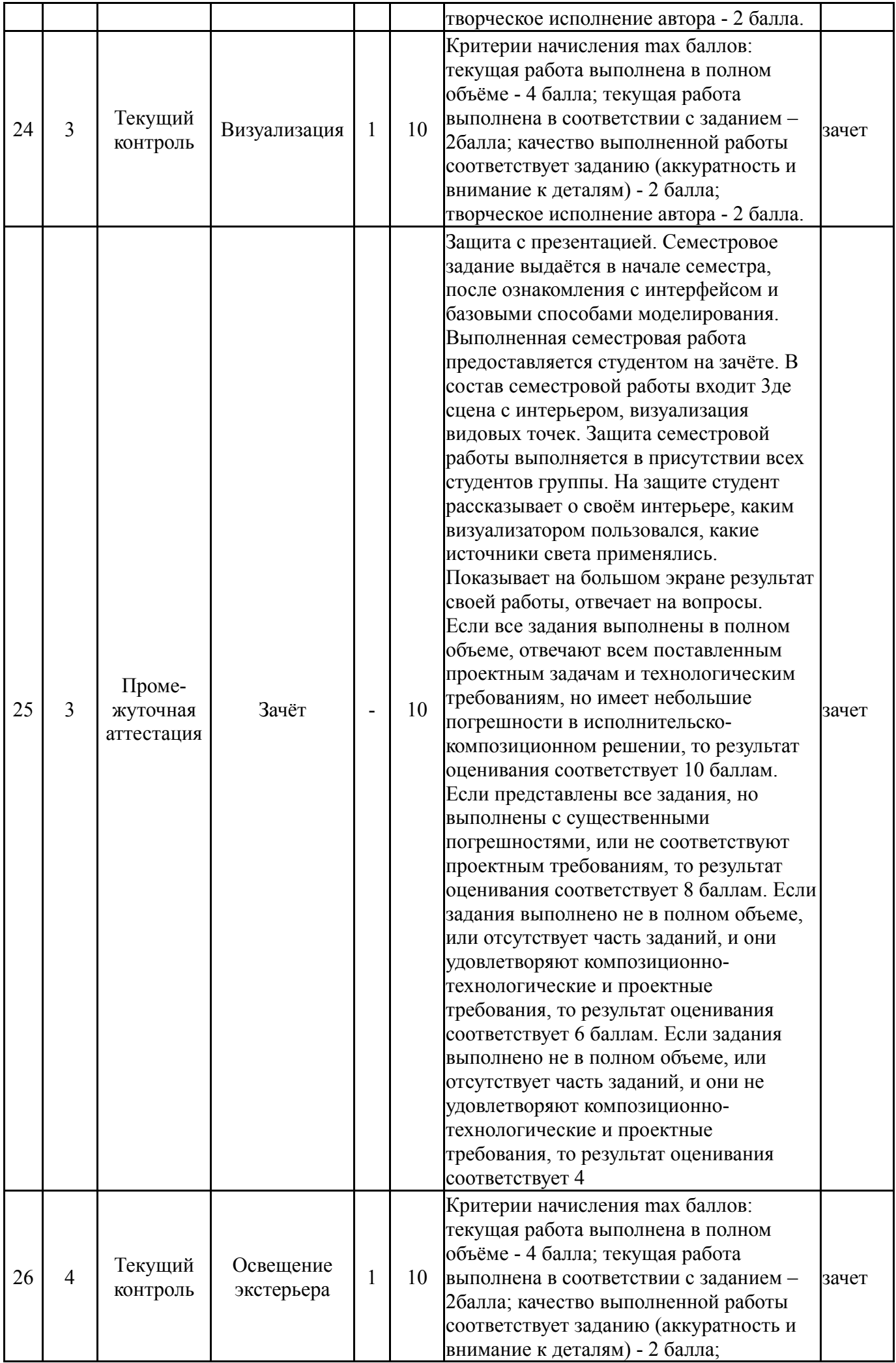

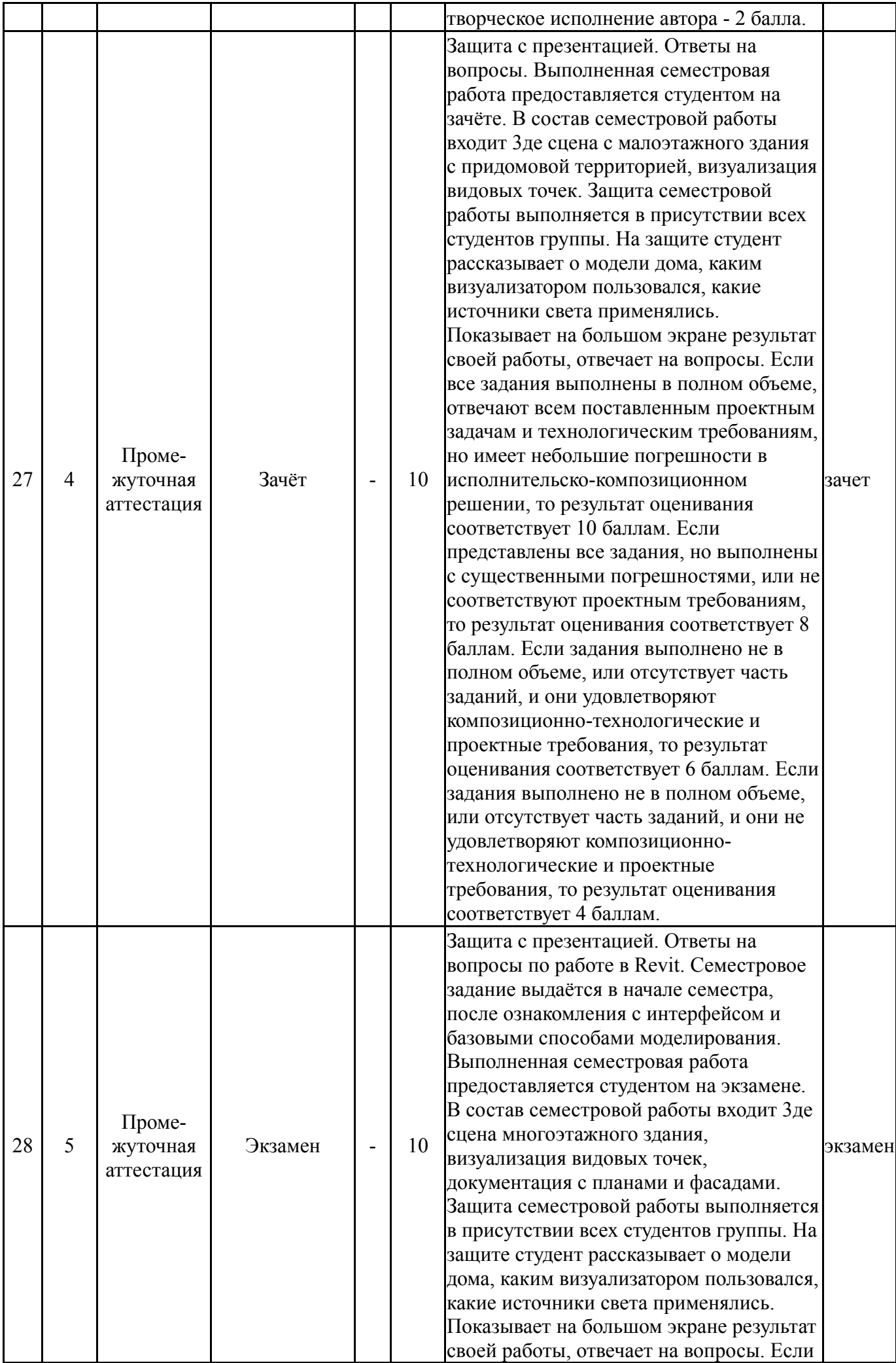

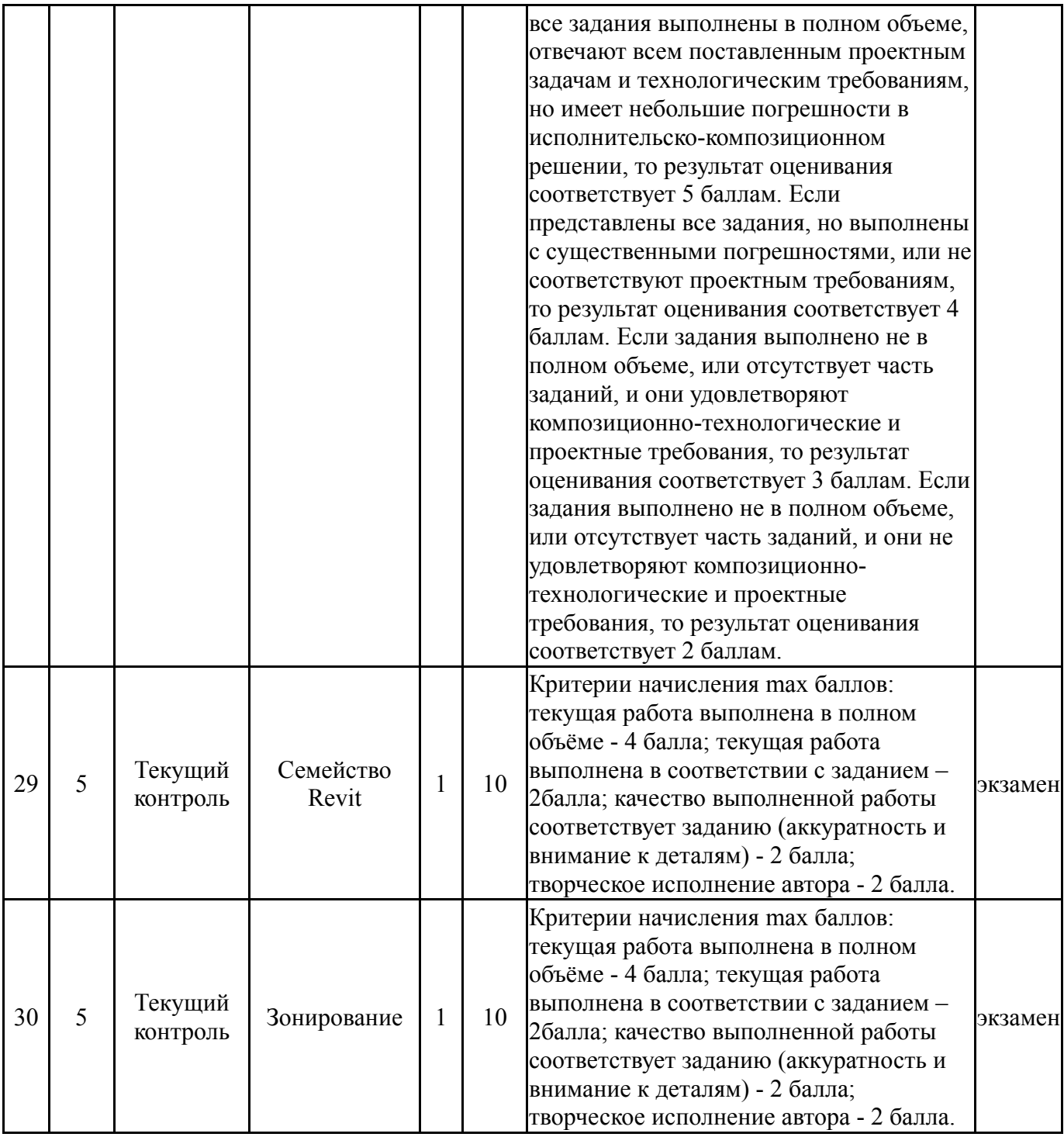

## **6.2. Процедура проведения, критерии оценивания**

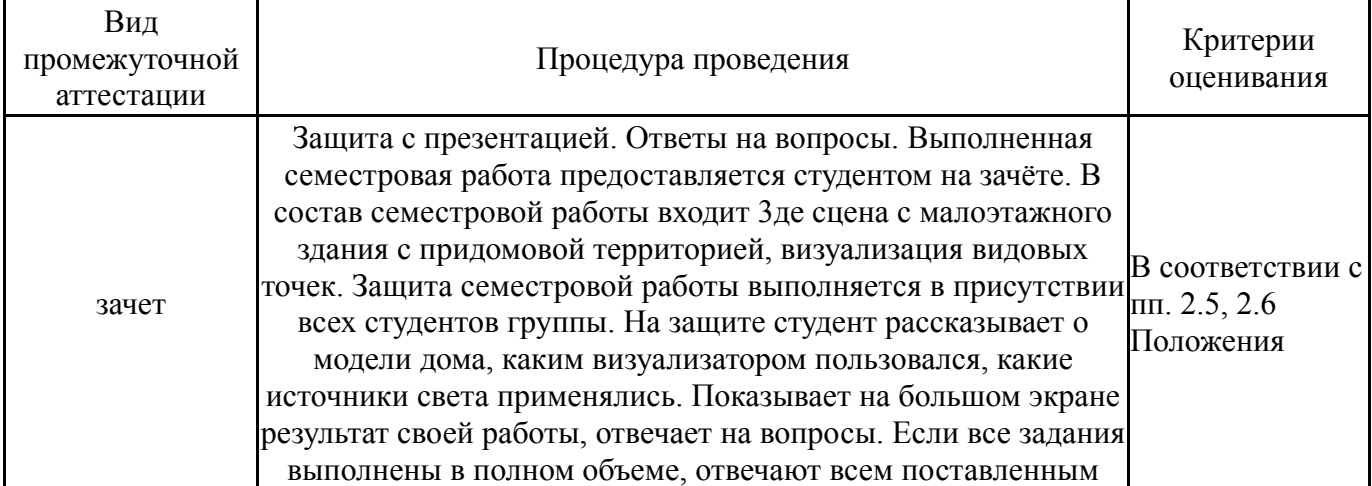

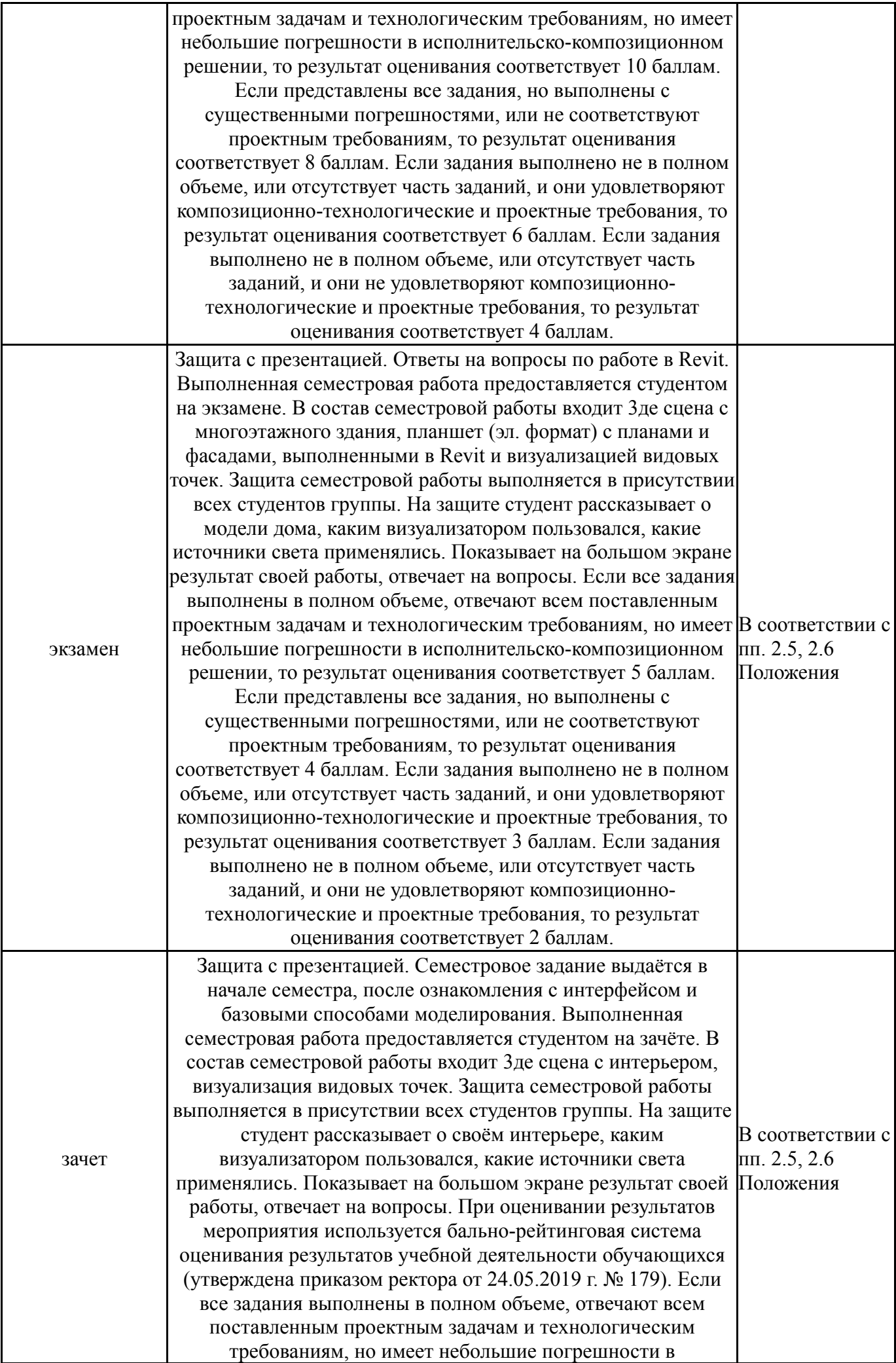

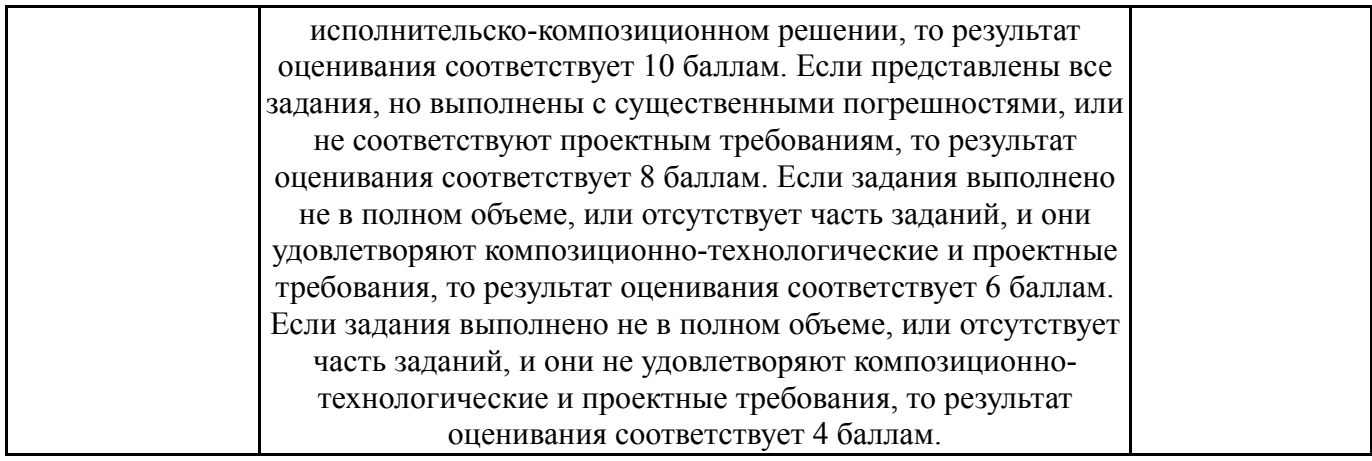

### **6.3. Паспорт фонда оценочных средств**

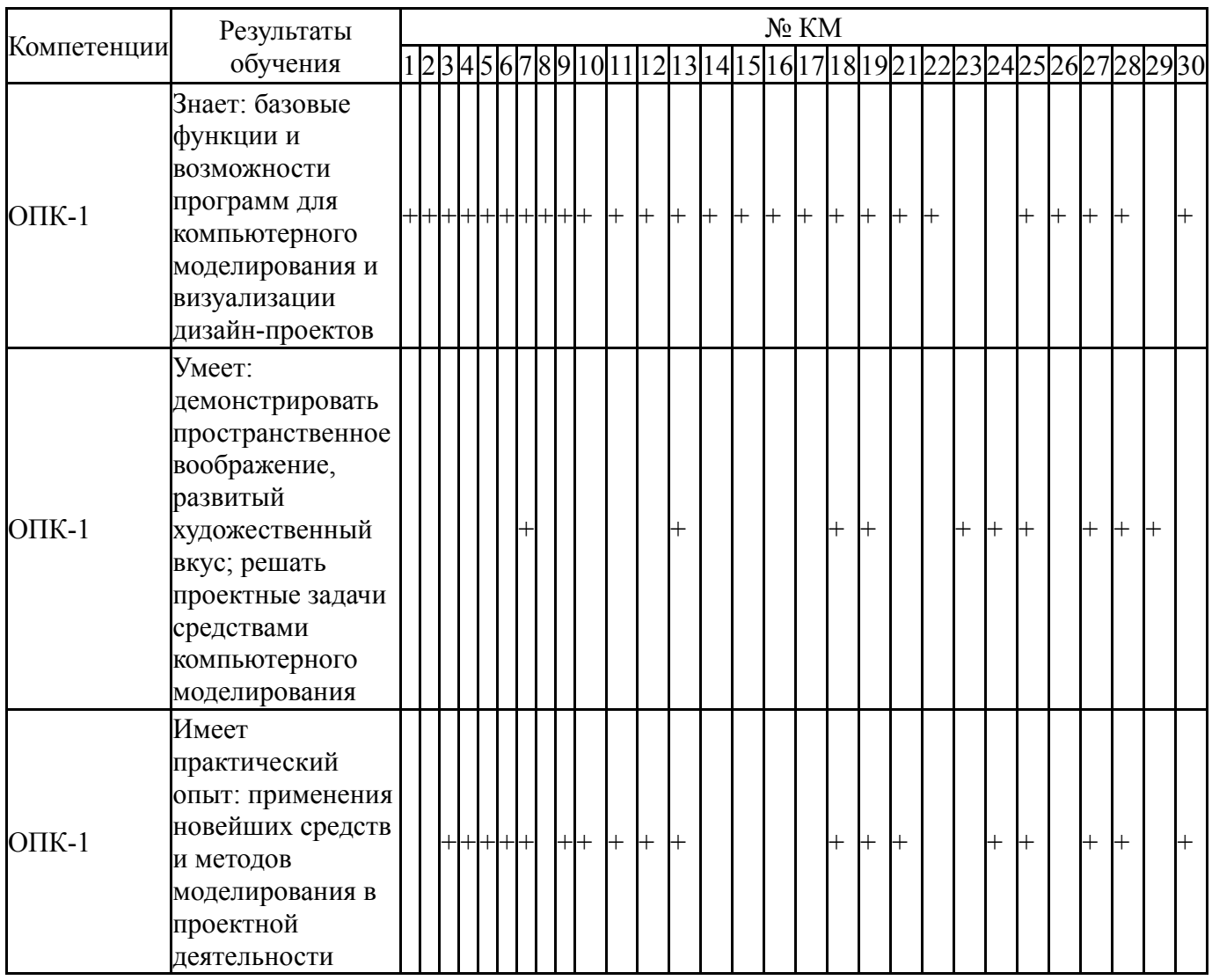

Типовые контрольные задания по каждому мероприятию находятся в приложениях.

#### **7. Учебно-методическое и информационное обеспечение дисциплины**

#### **Печатная учебно-методическая документация**

*а) основная литература:*

1. Дизайн архитектурной среды [Текст] учеб. для вузов по направлению 521700 "Архитектура" и специальности 630100 "Архитектура" Г. Б. Минервин и др. - М.: Архитектура-С, 2007. - 502, [1] с. ил.

2. Швайгер, А. М. AutoCAD - лабораторный практикум по инженерной графике и техническому конструированию [Текст] учеб. пособие по направлениям 141000, 15900, 190109 и др. А. М. Швайгер, А. Л. Решетов ; Юж.-Урал. гос. ун-т, Каф. Графика ; ЮУрГУ. - Челябинск: Издательский Центр ЮУрГУ, 2013. - 212, [1] с. ил. электрон. версия

3. Швайгер, А. М. Инженерная графика в AutoCAD [Текст] учеб. пособие А. М. Швайгер, А. Л. Решетов ; Юж.-Урал. гос. ун-т ; ЮУрГУ. - Челябинск: Издательство ЮУрГУ, 2007. - 192, [2] с. ил.

4. Швайгер, А. М. Растровая компьютерная графика - Photoshop [Текст] учеб. пособие для бакалавров по направлению "Дизайн" А. М. Швайгер ; Юж.-Урал. гос. ун-т, Каф. Дизайн и изобразит. искусства ; ЮУрГУ. - Челябинск: Издательский Центр ЮУрГУ, 2011. - 112, [1] с. ил. электрон. версия

#### *б) дополнительная литература:*

1. Архитектура, строительство, дизайн [Текст] ученик для вузов и сред. спец. учеб. заведений по направлениям "Архитектура" и "Стр-во" В. И. Бареев и др.; под общ. ред. А. Г. Лазарева. - 3-е изд. - Ростов н/Д: Феникс, 2007. - 316, [1] с. ил.

*в) отечественные и зарубежные журналы по дисциплине, имеющиеся в библиотеке:* Не предусмотрены

*г) методические указания для студентов по освоению дисциплины:*

1. Швайгер, А.М. AutoCAD - лабораторный практикум по инженерной графике и техническому конструированию: учебное пособие / А.М. Швайгер, А.Л. Решетов. - Челябинск: Издательский центр ЮУрГУ, 2013. - 213 с.

*из них: учебно-методическое обеспечение самостоятельной работы студента:*

1. Швайгер, А.М. AutoCAD - лабораторный практикум по инженерной графике и техническому конструированию: учебное пособие / А.М. Швайгер, А.Л. Решетов. - Челябинск: Издательский центр ЮУрГУ, 2013. - 213 с.

#### **Электронная учебно-методическая документация**

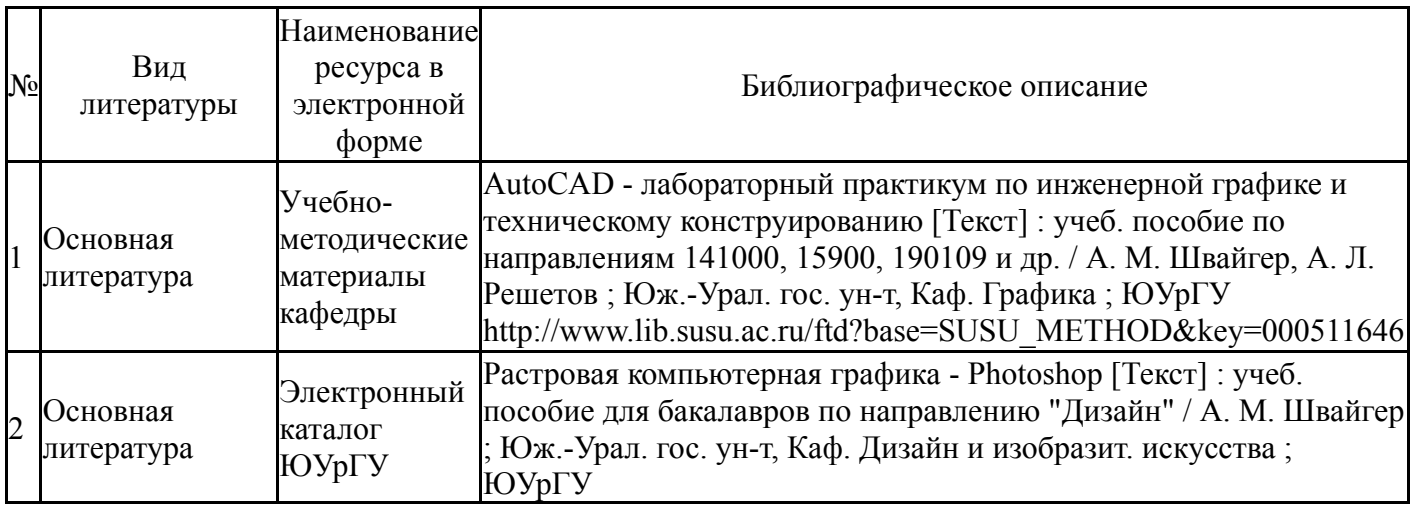

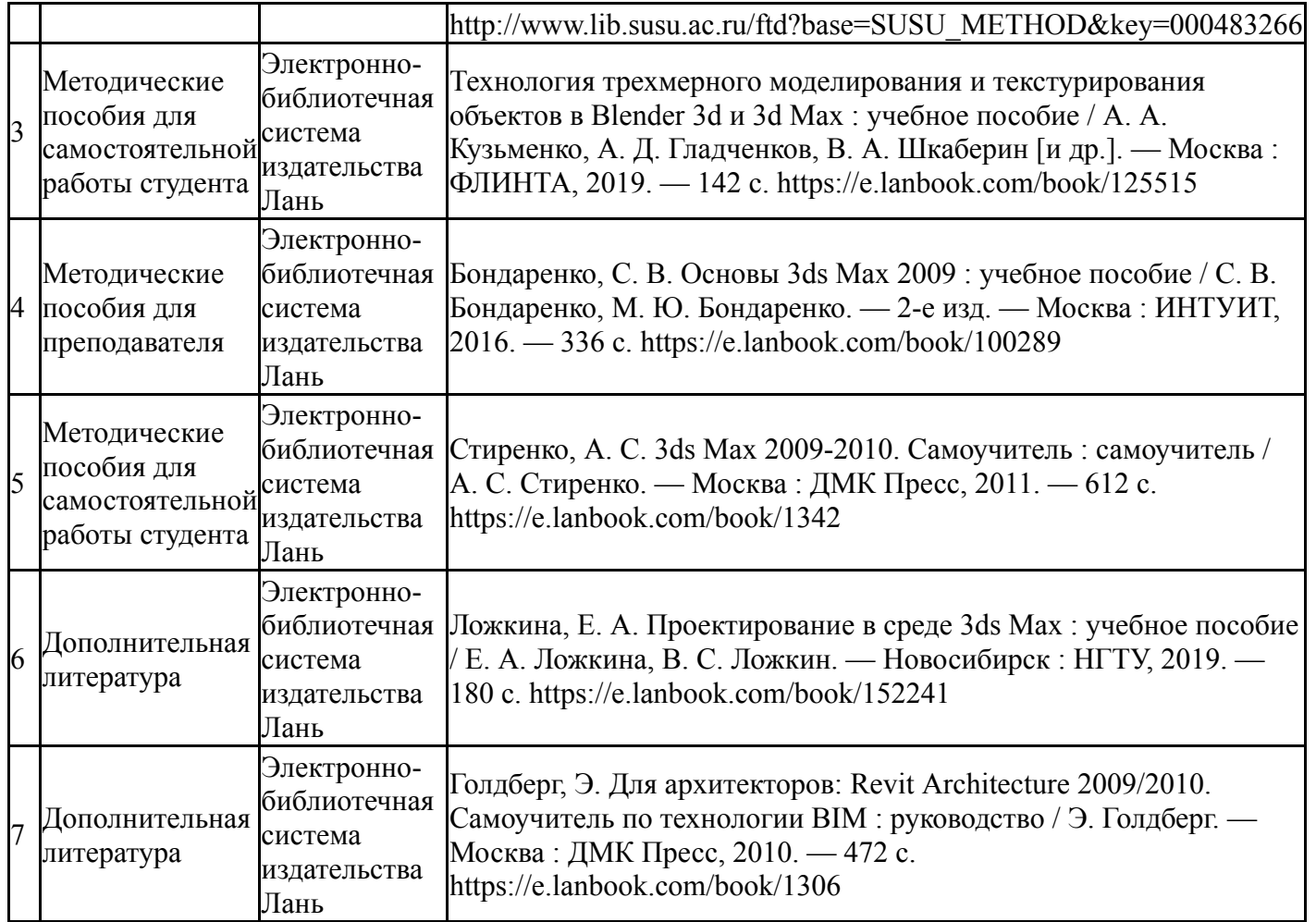

Перечень используемого программного обеспечения:

- 1. Adobe-Creative Suite Premium (Bridge, Illustrator, InDesign, Photoshop, Version Cue, Acrobat Professional, Dreamweaver, GoLive)(бессрочно)
- 2. Autodesk-Eductional Master Suite (AutoCAD, AutoCAD Architecture, AutoCAD Civil 3D, AutoCAD Inventor Professional Suite, AutoCAD Raster Design, MEP, Map 3D, Electrical, 3ds Max Design, Revit Architecture, Revit Structure, Revit(бессрочно)

Перечень используемых профессиональных баз данных и информационных справочных систем:

Нет

### **8. Материально-техническое обеспечение дисциплины**

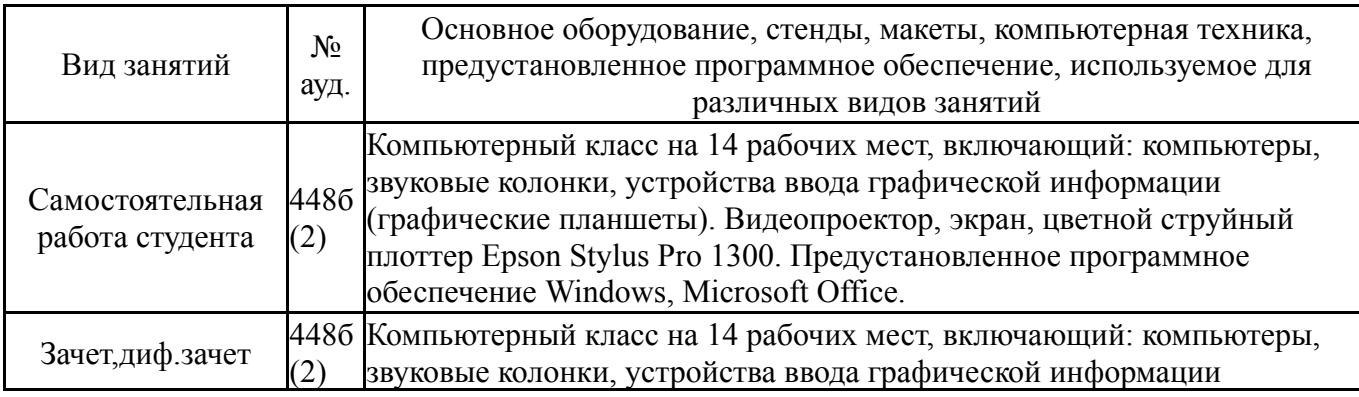

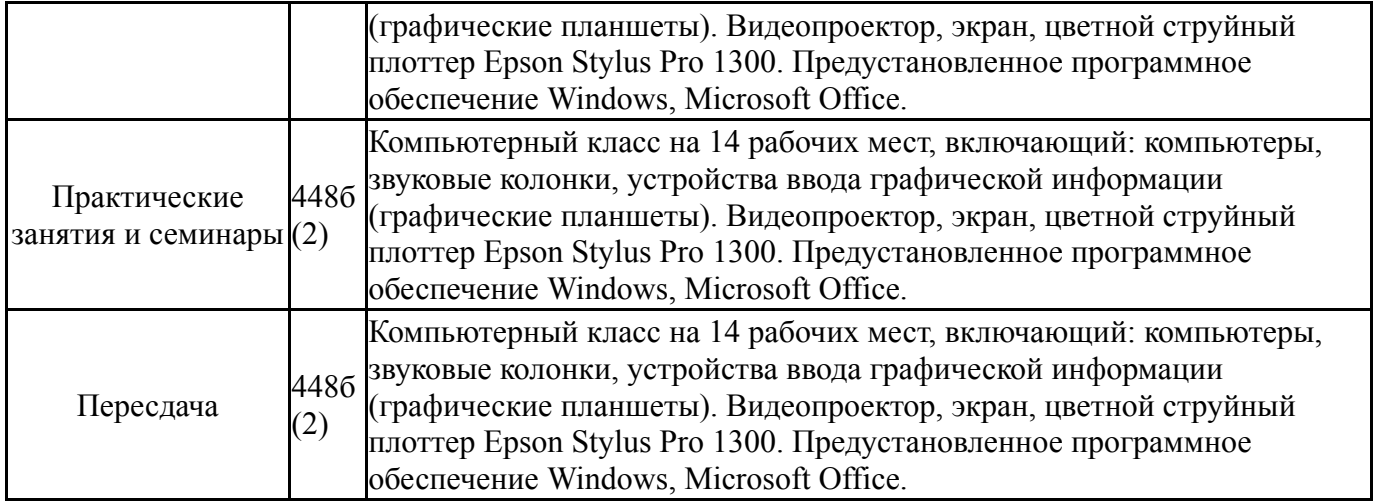